# **Excelto Solutions**

As recognized, adventure as capably as experience virtually lesson, amusement, as without difficulty as treaty can be gotten by just checking out a ebook **Excelto Solutions** along with it is not directly done, you could allow even more almost this life, in the region of the world.

We pay for you this proper as competently as simple quirk to acquire those all. We provide Excelto Solutions and numerous books collections from fictions to scientific research in any way. accompanied by them is this Excelto Solutions that can be your partner.

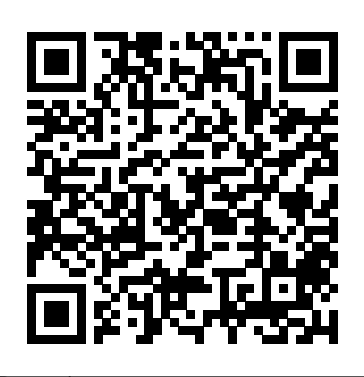

Excel 2010 for Business Statistics John Wiley & Sons Steps for streamlining work with the Excel Web Professional Excel Services With this unique resource, you'll discover how to unlock the power behind Excel Services in order to effectively utilize server-side spreadsheet calculation and rendering. It walks you through all programming aspects of Excel Services, covering everything from APIs to UDFs (User Defined Functions). You'll quickly gain a strong understanding of what Excel Services is, how to work with it, and how to develop applications using its robust features. Written by the senior software development engineer for Excel Services, this book first provides you with detailed explanations about the various programmability options Excel Services offers. You'll then gain an inside look into the problematic areas that you must .NET environment. "More solutions are built on avoid. And you'll find ideas for solutions that you can create using this server technology. This information will help you extend and work against Excel Services as you develop business-critical applications. What you will learn from this book

Services API In-depth explanations about Excel Services UDFs, including various ways to make them work in Excel 2007 How to use Excel Models to extend your applications Various techniques used to employ both Excel and Excel Services in end-toend solutions. How to streamline processes that rely on Excel spreadsheets, such as modeling, handling, and storing data Tools used for generating Excel Workbook-based custom Web services, RSS feeds, and more Hints for building your own mashups using Excel Services Who this book is for This book is for developers who have built applications on Excel or have used a spreadsheet as a starting point for code. You should be comfortable working in the Microsoft Excel than any other Office tool. Excel Services extends Excel to the server and opens up a whole new world of applications. This book is a must read for developers looking to take advantage of this new server functionality." —PJ Hough,

Director of Program Managment, Microsoft Office, in new technologies, all designed to help Microsoft Corporation "Excel is probably the most programmers do a better job. used end-user tool among our Microsoft customers, Excel 2019 for Engineering and Excel 2007 is emphasizing this trend even more. By adding Excel Services to the Microsoft Business Intelligence stack, our customers have the ground to create better and more manageable enterprise oriented solutions while using Excel! This statistics effectively. It is a book helps you understand what Excel Services is, how it works, and how to develop solutions using the web services API it provides. It is a great resource for any serious developer looking to leverage the power of Excel in enterprise applications"—Stig Torngaard Hammeken, VP of understanding statistics isn't Consulting, Platon A/S Wrox Professional guides are planned and written by working programmers to meet the real-world needs of programmers, developers, and IT professionals. Focused and relevant, they address the issues technology professionals face every day. They provide examples, practical solutions, and experteducation managers, is also an effective

Statistics Springer

This is the first book to show the capabilities of Microsoft Excel to teach health services management step-by-step exercise-driven guide for students and practitioners who need to master Excel to solve practical health services management problems. If your strongest suit, you are not especially mathematicallyinclined, or if you are wary of computers, this is the right book for you. Excel, a widely available computer program for students and

teaching and learning tool for quantitative analyses in health services management courses. Its powerful computational ability and graphical functions make learning statistics much easier than in years past. However, Excel 2010 for **Excel 2010 for Health Services** Health Services Management Statistics: A Guide to Solving Practical Problems is the first book to capitalize on these improvements by teaching students and managers how to apply Excel to statistical techniques necessary in their courses and work. Each chapter explains statistical formulas and directs the reader to use Excel commands to solve specific, easy-to-understand health understanding statistics isn't your services management problems. Practice problems are provided at

the end of each chapter with their solutions in an Appendix. Separately, there is a full Practice Test (with answers in an Appendix) that allows readers to test what they have learned. **Management Statistics** Springer Science & Business Media This is the first book to show the capabilities of Microsoft Excel to teach health services management statistics effectively. It is a step-by-step exercise-driven guide for students and practitioners who need to master Excel to solve practical health services management problems. If strongest suit, you are not especially mathematically-inclined, or if you are

wary of computers, this is the right book for you. Excel, a widely available computer program for students and managers, is also an effective teaching and learning tool for quantitative analyses in health services management courses. Its powerful computational ability and graphical functions make learning statistics much what they have learned. easier than in years past. However, Excel 2010 for Health Services Management Statistics: A Guide to Solving Practical Problems is the first book to capitalize on these improvements by teaching students and managers how to apply Excel to statistical techniques necessary in their courses and work. Each chapter explains statistical formulas and directs

the reader to use Excel commands to solve specific, easy-to-understand health services management problems. Practice problems are provided at the end of each chapter with their solutions in an Appendix. Separately, there is a full Practice Test (with answers in an Appendix) that allows readers to test

#### **Introduction to Chemical Engineering Computing** Springer Nature

Applied Business Statistics for Business and Management using Microsoft Excel is the first book to illustrate the capabilities of Microsoft Excel to teach applied statistics effectively. It is a step-by-step exercise-driven guide for students and practitioners who need to master Excel to solve practical statistical problems in industry. If understanding statistics isn't your strongest suit, you are not especially mathematically-inclined, or

if you are wary of computers, this is the right book for you. Excel, a widely available computer program for students and managers, is also an effective teaching and learning tool for quantitative analyses in statistics courses. Its powerful computational ability and graphical functions make learning statistics much easier than in years past. However, Applied Business Statistics for Business and Management capitalizes on these improvements by teaching students and practitioners how to apply Excel to statistical techniques necessary in their courses and workplace. Each chapter explains statistical formulas and directs the reader to use Excel commands to solve specific, easy-tounderstand business problems. Practice problems are provided at the end of each chapter with their solutions.

Excel 2016 for Educational and Psychological Statistics John Wiley & Sons SharePoint is Microsoft's new collaborative tool that allows users to work together on

shared Excel documents. Beginning SharePoint with Excel is for advanced Excel users who want to leverage the collaborative features of SharePoint. It's not essential for the reader to know a lot about SharePoint, but knowledge of Excel is a must. The book strongly emphasizes large business solutions and shows readers everything they need to know about Excel and SharePoint interactions. The instructions are easy-to-follow and very practical.

#### Excel 2013 for Business Statistics John Wiley & Sons

SQL Server 2012 Data Integration Recipes provides focused and practical solutions to real world problems of data integration. Need to import data into SQL Server from an outside source? Need to export data and send it to another system? SQL Server 2012 Data Integration Recipes has your back. You'll find solutions for importing

from Microsoft Office data stores such as Excel and Access, from text files such as CSV files, from XML, from other database brands such as Oracle and MySQL, and even from other SQL Server databases. You'll learn techniques for managing metadata, transforming data to meet the needs of the target system, handling exceptions and errors, and much more. What DBA or developer isn't faced with the need to move data back and forth? Author Adam Aspin brings 10 years of extensive ETL experience involving SQL Server, and especially satellite products such as Data Transformation Services and SQL Server Integration Services. Extensive coverage is given to Integration Services, Microsoft's flagship tool for data integration in SQL Server environments. Coverage is also

given to the broader range of tools such as OPENDATASOURCE, linked servers, OPENROWSET, Migration Assistant for Access, BCP Import, and BULK INSERT just to name a few. If you're looking for a resource to cover data integration and ETL across the gamut of Microsoft's SQL Server toolset, SQL Server 2012 Data Integration Recipes is the one book that will meet your needs. Provides practical and proven solutions towards creating resilient ETL environments Clearly answers the tough questions which professionals ask Goes beyond the tools to a thorough discussion of the underlying techniques Covers the gamut of data integration, beyond just SSIS Includes example databases and files to allow readers to test the recipes **Excel 2019 for Human Resource**

#### **Management Statistics** Springer Nature

This is the first book to show the capabilities of Microsoft Excel to teach human resource management statistics effectively. It is a step-by-step exercisedriven guide for students and practitioners who need to master Excel to solve practical human resource management problems. If understanding statistics isn't your strongest suit, you are not especially mathematically-inclined, or if you are wary of computers, this is the right book for you. Excel, a widely available computer program for students and managers, is also an effective teaching and learning tool for quantitative analyses in human resource management courses. Its powerful computational ability and graphical functions make learning statistics

much easier than in years past. However, Excel 2010 for Human Resource Management Statistics: A Guide to Solving Practical Problems is the first book to capitalize on these improvements by teaching students and managers how to apply Excel to statistical techniques necessary in their courses and work. Each chapter explains statistical formulas and directs the reader to use Excel commands to solve specific, easy-to-understand human resource management problems. Practice problems are provided at the end of each chapter with their solutions in an Appendix. Separately, there is a full Practice Test (with answers in an Appendix) that allows readers to test what they have learned. Includes 159 illustrations in color Suitable for

#### undergraduate and graduate students **Excel 2010 for Biological and Life Sciences Statistics** OUP USA

Fox & McDonald's Introduction to Fluid Mechanics 9th Edition has been one of the most widely adopted textbooks in the field. This highly-regarded text continues to provide readers with a balanced and comprehensive approach to mastering critical concepts, incorporating a proven problem-solving methodology that helps readers develop an orderly plan to finding the right solution and relating results to expected physical behavior. The ninth edition features a wealth of example problems integrated throughout the text as well as a variety of new end of chapter problems.

#### **Health Services Research and Analytics**

#### **Using Excel** Springer

Written by Microsoft's lead developers of Excel Services, this book shares their insights into the benefits and usage of Excel's new server technology so that you can solve business problems. You'll learn what Excel Services is for and how it is used, how to deploy an evaluation copy of the server and effectively administer it, and gain an understanding of how the server works. You'll also get step-by-step guidelines for using the server in each of the scenarios for which it was designed.

### **Excel 2010 for Health Services**

**Management Statistics** John Wiley & Sons Given the improved analytical capabilities of Excel, scientists and engineers everywhere are using it--instead of FORTRAN--to solve problems. And why not? Excel is installed on millions of computers, features a rich set of built-in analyses tools, and includes an

integrated Visual Basic for Applications (VBA) programming language. No wonder it's today's computing tool of choice. Chances are you already use Excel to perform some fairly routine calculations. Now the Excel Scientific and Engineering Cookbook shows you how to leverage Excel to perform more complex calculations, too, calculations that once fell in the domain of specialized tools. It does so by putting a smorgasbord of data analysis techniques right at your fingertips. The book shows how to perform these useful tasks and others: Use Excel and VBA in general Import data from a variety of sources Analyze data Perform calculations Visualize the results for interpretation and presentation Use Excel to solve specific science and engineering problems Wherever possible, the Excel Scientific and Engineering Cookbook draws on real-world examples from a range of scientific disciplines such as biology, chemistry, and

physics. This way, you'll be better prepared to solve the problems you face in your everyday scientific or engineering tasks. High on practicality and low on theory, this quick, lookup reference provides instant solutions, or "recipes," to problems both basic and advanced. And like other books in O'Reilly's popular Cookbook format, each recipe also includes a discussion on how and why it works. As a result, you can take comfort in knowing that complete, practical answers are a mere page-flip away.

Beginning SharePoint with Excel "O'Reilly Media, Inc."

This is an open access book discusses readers to various methods of modeling plans and policies that address public sector issues and problems. Written for public policy and social sciences students at the upper undergraduate

and graduate level, as well as public sector decision-makers, it demonstrates and compares the development and use of various deterministic and probabilistic optimization and simulation modeling methods for analyzing planning and management issues. These modeling tools offer a means of identifying and evaluating alternative plans and policies based on their physical, economic, environmental, and social impacts. Learning how to develop and use the mathematical modeling tools introduced in this book will give students useful skills when in positions of having to make informed public policy recommendations or decisions. Excel 2013 for Engineering Statistics

Apress

Master business modeling and analysis techniques with Microsoft Excel and transform data into bottom-line results. Award-winning educator Wayne Winston's hands-on, scenario-focused guide helps you use today's Excel to ask the right questions and get accurate, actionable answers. More extensively updated than any previous edition, new coverage ranges from one-click data analysis to STOCKHISTORY, dynamic arrays to Power Query, and includes six new chapters. Practice with over 900 problems, many based on real challenges faced by working analysts. Solve real problems with Microsoft Excel—and build your competitive advantage Quickly transition from Excel basics to sophisticated analytics Use

recent Power Query enhancements to connect, combine, and transform data sources more effectively Use the LAMBDA and LAMBDA helper functions to create Custom Functions without VBA Use New Data Types to import data including stock prices, weather, information on geographic areas, universities, movies, and music Build more sophisticated and compelling charts Use the new XLOOKUP function to revolutionize your lookup formulas Master new Dynamic Array formulas that allow you to sort and filter data with formulas and find all UNIQUE entries Illuminate insights from geographic and temporal data with 3D Maps Improve decision-making with probability, Bayes' theorem, and Monte Carlo simulation and scenarios Use Excel trend curves, multiple regression, and

exponential smoothing for predictive analytics Use Data Model and Power Pivot to effectively build and use relational data sources inside an Excel workbook **Professional Excel Services** Springer This book shows the capabilities of Microsoft Excel in teaching social science statistics effectively. Similar to the previously published Excel 2016 for Social Sciences Statistics, this book is a step-by-step, exercise-driven guide for students and practitioners who need to master Excel to solve practical social science problems. If understanding statistics isn't your strongest suit, you are not especially mathematically inclined, or you are wary of computers, this is the right book for you. Excel, a

widely available computer program for students and managers, is also an effective teaching and learning tool for quantitative analyses in social science courses. Its powerful computational ability and graphical functions make learning statistics much easier than in years past. Excel 2019 for Social Science Statistics: A Guide to Solving Practical Problems capitalizes on these improvements by teaching students and managers how to apply Excel to statistical techniques necessary in their courses and work. In this new edition, each chapter explains statistical formulas and directs the reader to use Excel commands to solve specific, easy-for you. Excel, a widely available to-understand social science problems.

Practice problems are provided at the end of each chapter with their solutions in an appendix. Separately, there is a full practice test (with answers in an appendix) that allows readers to test what they have learned.

# **Excel 2016 for Business Statistics** Academic Press

This book shows the is a step-by-step exercise-driven guide for students and practitioners who need to master Excel to solve practical science problems. If understanding statistics isn't your strongest suit, you are not especially mathematically-inclined, or if you are wary of computers, this is the right book computer program for students and

managers, is also an effective teaching and learning tool for quantitative analyses in science courses. Its powerful computational ability and graphical functions make learning statistics much easier than in years past. However, Excel 2013 for Physical Sciences Statistics: A Guide to Solving Practical Problems is the first book to capitalize on these improvements by teaching students and managers how to apply Excel to statistical techniques necessary in their courses and work. Each chapter explains statistical formulas and directs the reader to use Excel commands to solve specific, easyto-understand science problems. Practice problems are provided at the

end of each chapter with their solutions in an appendix. Separately, there is a full Practice Test (with answers in an Appendix) that allows readers to test what they have learned. Excel 2016 for Human Resource Management Statistics Springer Nature This is the first book to show the capabilities of Microsoft Excel in teaching marketing statistics effectively. It is a stepby-step exercise-driven guide for students and practitioners who need to master Excel to solve practical marketing problems. If understanding statistics isn't your strongest suit, you are not especially mathematically-inclined, or if you are wary of computers, this is the right book for you. Excel, a widely available computer program for students and managers, is

also an effective teaching and learning tool for quantitative analyses in marketing courses. Its powerful computational ability and graphical functions make learning statistics much easier than in years past. However, Excel 2016 for Marketing Statistics: A Guide to Solving Practical Problems is the first book to capitalize on these improvements by teaching students and managers how to apply Excel to statistical techniques necessary in their courses and work. Each chapter explains statistical formulas and directs the reader to use Excel commands to solve specific, easy-to-understand marketing problems. Practice problems are provided at the end of each chapter with their solutions in an appendix. Separately, there is a full Practice Test (with answers in an

Appendix) that allows readers to test what they have learned.

Fox and McDonald's Introduction to Fluid Mechanics Springer Publishing Company This is the first book to show the capabilities of Microsoft Excel to teach engineering statistics effectively. It is a step-by-step exercise-driven guide for students and practitioners who need to master Excel to solve practical engineering problems. If understanding statistics isn't your strongest suit, you are not especially mathematically-inclined, or if you are wary of computers, this is the right book for you. Excel, a widely available computer program for students and managers, is also an effective teaching and learning tool for quantitative analyses in engineering courses. Its powerful computational ability and graphical functions make learning statistics much easier than in years past. However, Excel 2013 for Engineering Statistics: A Guide to Solving

Practical Problems is the first book to capitalize to solve practical marketing problems. If on these improvements by teaching students and managers how to apply Excel to statistical techniques necessary in their courses and work. Each chapter explains statistical formulas and directs the reader to use Excel commands to solve specific, easy-to-understand engineering problems. Practice problems are provided at the end of each chapter with their solutions in an Appendix. Separately, there is a full Practice Test (with answers in an Appendix) that allows readers to test what they have learned.

# ICT Framework Solutions Year 7 Springer

This book shows the capabilities of Microsoft Excel in teaching marketing statistics effectively. It is a step-by-step, exercise-driven guide for students and practitioners who need to master Excel

understanding statistics isn't your strongest suit, you are not especially mathematically inclined, or if you are wary of computers, this is the right book for you. Excel, a widely available computer program for students and managers, is also an effective teaching and learning tool for quantitative analyses in marketing courses. Its powerful computational ability and graphical functions make learning statistics much easier than in years past. Excel 2019 for Marketing Statistics: A Guide to Solving Practical Problems capitalizes on these improvements by teaching students and managers how to apply Excel to statistical techniques

necessary in their courses and work. In this new edition, each chapter explains statistical formulas and directs the reader to use Excel commands to solve specific, easy-to-understand marketing problems. Practice problems are provided at the end of each chapter with their solutions in an appendix. Separately, there is a full practice test (with answers in an appendix) that allows readers to test what they have learned.

Excel 2007 for Biological and Life Sciences Statistics Springer

This book shows the capabilities of Microsoft Excel in teaching human resource management statistics effectively. Similar to the previously published Excel 2016 for Human Resource Management Statistics, this

book is a step-by-step, exercise-driven guide for students and practitioners who need to master Excel to solve practical human resource management problems. If understanding statistics isn't your strongest suit, you are not especially mathematically inclined, or if you are wary of computers, this is the right book for you. Excel, a widely available computer program for students and managers, is also an effective teaching and learning tool for quantitative analyses in human resource management courses. Its powerful computational ability and graphical functions make learning statistics much easier than in years past. However, Excel 2019 for Human Resource Management Statistics: A Guide to Solving Practical Problems, 2nd Edition, capitalizes on these improvements by teaching students and managers how to apply Excel to statistical techniques necessary in their courses and work. Each chapter explains

statistical formulas and directs the reader to use mathematically-inclined, or if you are wary

Excel commands to solve specific, easy-tounderstand human resource management problems. Practice problems are provided at the end of each chapter with their solutions in an appendix. Separately, there is a full practice test (with answers in an appendix) that allows readers to test what they have learned.

Excel 2016 for Health Services Management Statistics Springer Science & Business Media

This is the first book to show the capabilities of Microsoft Excel to teach biological and life sciences statistics effectively. It is a step-by-step exercisedriven guide for students and practitioners who need to master Excel to solve practical science problems. If understanding statistics isn't your strongest suit, you are not especially

of computers, this is the right book for you. Excel, a widely available computer program for students and managers, is also an effective teaching and learning tool for quantitative analyses in science courses. Its powerful computational ability and graphical functions make learning statistics much easier than in years past. However, Excel 2010 for Biological and Life Sciences Statistics: A Guide to Solving Practical Problems is the first book to capitalize on these improvements by teaching students and managers how to apply Excel to statistical techniques necessary in their courses and work. Each chapter explains statistical formulas and directs the reader to use Excel commands to solve specific, easy-to-understand science problems.

Practice problems are provided at the end of each chapter with their solutions in an appendix. Separately, there is a full Practice Test (with answers in an Appendix) that allows readers to test what they have learned.

# **Excel 2019 for Marketing Statistics** Springer

This is the first book to show the capabilities of Microsoft Excel to teach business statistics effectively. It is a step-by-step exercise-driven guide for students and practitioners who need to master Excel to solve practical business problems. If understanding statistics isn't your strongest suit, you are not especially mathematically-inclined, or if you are wary of computers, this is the

right book for you. Excel, a widely available computer program for students and managers, is also an effective teaching and learning tool for quantitative analyses in business courses. Its powerful computational ability and graphical functions make learning statistics much easier than in years past. However, Excel 2013 for Business Statistics: A Guide to Solving Practical Problems is the first book to capitalize on these improvements by teaching students and managers how to apply Excel to statistical techniques necessary in their courses and work. Each chapter explains statistical formulas and directs the reader to use Excel commands to solve specific, easyto-understand business problems.Practice problems are provided at the end of each chapter with their solutions in an Appendix.Separately, there is a full Practice Test (with answers in an Appendix) that allows readers to test what they have learned.